## Теги

Теги необходимы для более гибкого учета устройств (USB-токенов, смарт-карт) в организации.

Для создания тега нажмите Создать тег, укажите Имя и нажмите Создать:

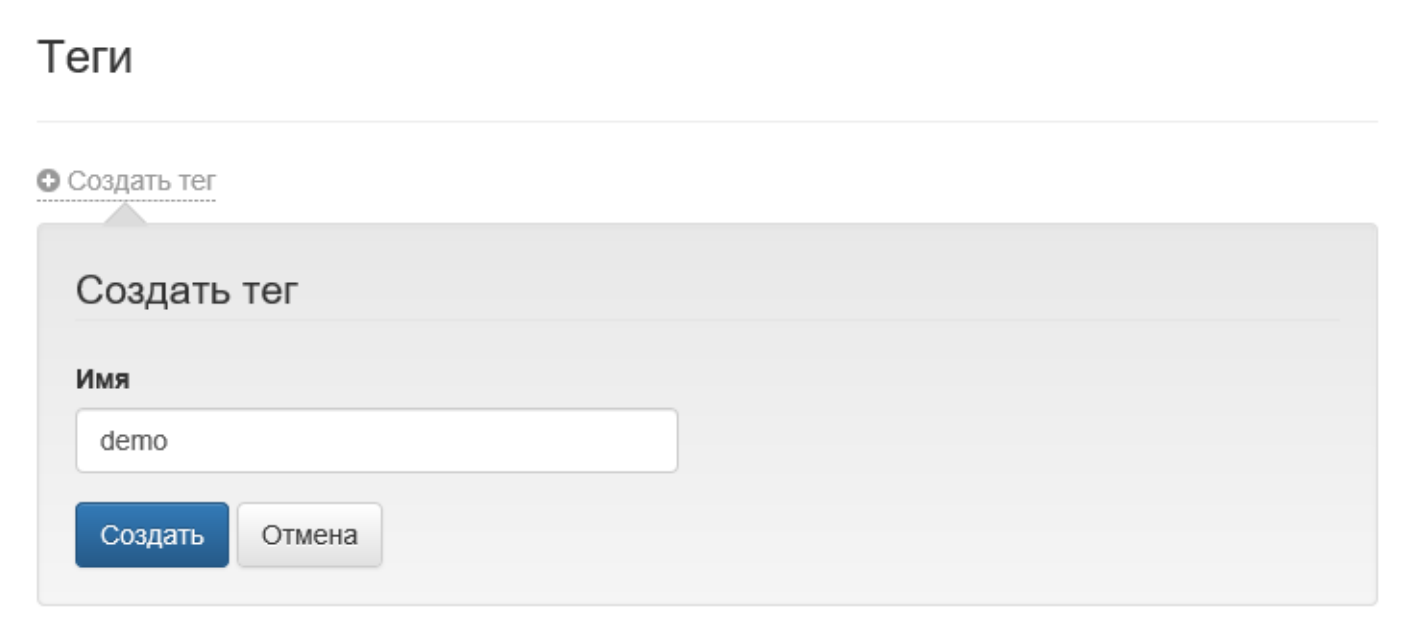

Созданные теги возможно назначить на устройство:

- [При пакетном добавлении устройств](https://guides.indeed-company.ru/pages/viewpage.action?pageId=80314845)
- [При выпуске устройства](https://guides.indeed-company.ru/pages/viewpage.action?pageId=80314766)
- [При просмотре содержимого устройства](https://guides.indeed-company.ru/pages/viewpage.action?pageId=80314787)
- [При изменениии тегов на вкладке Устройства](https://guides.indeed-company.ru/pages/viewpage.action?pageId=80314787)
- [В карточке пользователя](https://guides.indeed-company.ru/pages/viewpage.action?pageId=80314761)

Поиск устройств по заданным тегам осуществляется на вкладке [Устройства >](https://guides.indeed-company.ru/pages/viewpage.action?pageId=80314787)  [Расширенный поиск.](https://guides.indeed-company.ru/pages/viewpage.action?pageId=80314787)